# QSSA2018<sup>Q&As</sup>

**Qlik Sense System Administrator Certification Exam** 

# Pass QlikView QSSA2018 Exam with 100% Guarantee

Free Download Real Questions & Answers PDF and VCE file from:

https://www.pass4itsure.com/gssa2018.html

100% Passing Guarantee 100% Money Back Assurance

Following Questions and Answers are all new published by QlikView Official Exam Center

- Instant Download After Purchase
- 100% Money Back Guarantee
- 365 Days Free Update
- 800,000+ Satisfied Customers

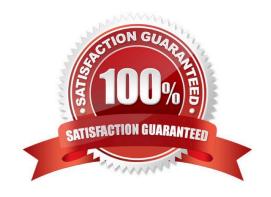

# https://www.pass4itsure.com/qssa2018.html 2024 Latest pass4itsure QSSA2018 PDF and VCE dumps Download

## **QUESTION 1**

A system administrator must make sure that only members of the "Dev" Active Directory group have the Work stream and are able to create Qlik Sense apps.

The administrator creates a security rule that only allows members of the "Dev" group to create apps, but other users can still see the Personal Work area and are able to create apps.

What is the cause of this issue?

- A. The security rules are corrupted
- B. The default security rule for app creation is enabled
- C. The Create app functionality is disabled for "Dev" group
- D. Security rules do NOT impact the Work stream

Correct Answer: A

#### **QUESTION 2**

A data architect creates an app in Qlik Sense Desktop with an ODBC data connection from Apache Hive using a single sign-on solution (SSO). When the app is published in the hub, the data connection fails.

A system administrator tests the login credentials for the ODBC connection on the server and is able to access the database. Why does the data connection fail?

- A. Qlik Sense Desktop is NOT allowing Qlik Sense server to use Apache Hive
- B. The data architect\\'s account is NOT assigned the RootAdmin role
- C. The service account user is NOT part of the SSO solution in Apache Hive
- D. The Qlik Sense server does NOT support ODBC connections with Apache Hive

Correct Answer: C

#### **QUESTION 3**

In a Qlik Sense environment, users in the Finance department can successfully log in to the hub open or edit apps in the Finance stream.

Developers in the Finance department are unable to modify the HTML code for widgets.

Where should the system administrator determine the source of this issue?

- A. In Audit, select Content libraries as target resource, filter by Group, and select Hub as the environment
- B. In Audit, select Extension as target resource, filter by Blocked, and select Hub as the environment

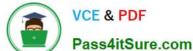

# https://www.pass4itsure.com/qssa2018.html

2024 Latest pass4itsure QSSA2018 PDF and VCE dumps Download

C. In Audit, select App objects as target resource, filter by User directory, and select Hub as the environment

D. In Audit, select Extension as target resource, filter by Group, and select Hub as the environment

Correct Answer: A

#### **QUESTION 4**

Refer to the exhibit.

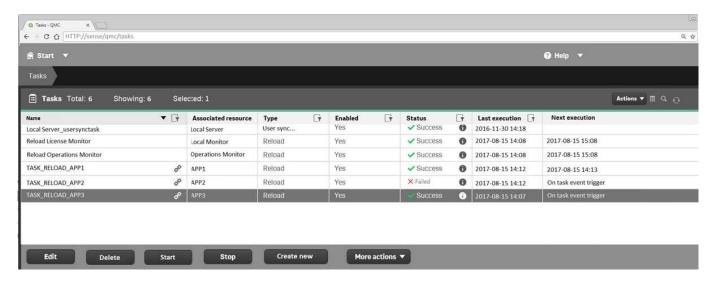

Refer to the exhibit.

A ContentAdmin user discovers TASK\_RELOAD\_APP2 fails. The user double-clicks the Failed task to open the Edit reload task screen. There are NO issues found in the Edit reload task screen. The user opens the Operations Monitor app, and finds an error message in the Task Details sheet:

Message from ReloadProvider: Reload failed in Engine. Check Engine or Script logs.

The Engine log did NOT provide any reason for the failure.

Which is the most efficient method to find the cause of this issue?

- A. On the Failed task, click the information icon in the Status field, then click Download script log
- B. Navigate to C:\ProgramData\Qlik\Sense\Log, then open and review the most recent file
- C. Navigate to C:\Program Files\Qlik\Sense\Logging, then open and review the most recent file
- D. In the QMC, select Audit, select Reload Tasks under Target resource, then click Audit and review

Correct Answer: D

## **QUESTION 5**

A system administrator has a multi-node Qlik Sense environment with a consumer node and a scheduler node. Reload task occur every 20 minutes, 24 hours a day, 7 days a week. The reload tasks cause poor performance for the users.

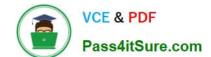

# https://www.pass4itsure.com/qssa2018.html 2024 Latest pass4itsure QSSA2018 PDF and VCE dumps Download

The system administrator reviews the configuration in the Qlik Management Console. The consumer node runs the Engine, Scheduler, Repository, and Proxy services. The scheduler node runs the Engine, Scheduler, and Repository services.

What is the most efficient method to improve performance?

- A. Configure the reloads to run only during non-business hours
- B. Remove the Scheduler from the consumer node
- C. Change the scheduler node to "Master" only
- D. Increase the number of reloads in the scheduler node

Correct Answer: C

Reference: https://community.qlik.com/t5/Qlik-Sense-Documents-Videos/Best-Practices-of-Qlik-SenseMulti-Node-Setup-Load-Balancing-amp/ta-p/1522016/page/8

#### **QUESTION 6**

A user owns an app that was previously published and wants to delete the app in the hub. The user is NOT able to delete the app.

What could be causing this issue?

- A. The app is open and is being accessed by another user
- B. Published apps can only be deleted from the QMC
- C. The user needs to be assigned the RootAdmin role
- D. The user needs to be assigned the ContentAdmin role

Correct Answer: B

Reference: https://help.qlik.com/en-US/sense/November2019/Subsystems/Hub/Content/Sense\_Hub/Apps/ delete-app.htm

### **QUESTION 7**

A customer uses Qlik Sense Enterprise v3.2 SR5 and wants to upgrade to the latest version. Qlik Sense Enterprise is running on Microsoft Windows Server 2008 R2.

Which option should the system administrator recommend?

- A. Run Microsoft Windows Updates to prepare Windows Server 2008 R2 for the latest Qlik Sense version
- B. Download the latest patch, Qlik\_Sense\_update.exe, and install it using Windows compatibility mode
- C. Upgrade to Microsoft Windows Server 2012 or later
- D. Upgrade only up to the Qlik Sense February 2018 version

# https://www.pass4itsure.com/qssa2018.html

2024 Latest pass4itsure QSSA2018 PDF and VCE dumps Download

Correct Answer: B

## **QUESTION 8**

| Start                             |                        |              | Help              | Administrator       |
|-----------------------------------|------------------------|--------------|-------------------|---------------------|
| Audit                             | Audit security rules ▼ | Auto-audit   | Clear all filters | Privileges to audit |
| Audit Target reso                 | urce Streams           | Q =1 Users C | λ =1              |                     |
| Environment Both in hub and QMC • |                        |              |                   |                     |
| RUDP                              |                        |              |                   |                     |
| Target resource                   |                        |              |                   |                     |
| Source user                       |                        |              |                   |                     |
| Chris Rogers R                    | U D P                  |              |                   |                     |

Refer to the exhibit.

An administrator creates this security rule to deny Chris Rogers access to the Accounting stream:

((user.name!="Chris Rogers"))

After conducting an audit on the Accounting stream, the administrator notices that Chris Rogers can still access the Accounting stream.

What is causing this issue?

- A. The resource filter fails to include App\_\* to deny access for Chris Rogers
- B. Another security rule is allowing Chris Rogers read access
- C. The security rule contains incorrect syntax for Chris Rogers
- D. The synchronization for Chris Rogers has NOT been completed

Correct Answer: A

#### **QUESTION 9**

A system administrator has a multi-node Qlik Sense environment with one central node and one rim node.

Users report that they see old data in the apps. One data source adds two million rows per day. The time required to complete the reload task increases every day, which causes dependent tasks to miss their

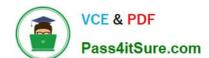

# https://www.pass4itsure.com/qssa2018.html 2024 Latest pass4itsure QSSA2018 PDF and VCE dumps Download

schedule.

The system administrator decides to add a rim node.

Which services should run on the rim node?

- A. Engine and Scheduler
- B. Scheduler and Proxy
- C. Engine and Proxy
- D. Dispatcher and Scheduler

Correct Answer: A

Reference: https://community.qlik.com/t5/Qlik-Sense-Deployment-Management/Run-reload-task-oncentral-node-and-rim-node/td-p/1550389

#### **QUESTION 10**

A system administrator needs to troubleshoot an issue reported with Qlik Sense. The administrator confirms the following: NO hardware issues exist NO other processes are affecting Qlik Sense NO other systems report any issues The network team reports optimal performance

The system administrator decides to check the task execution details and token allocations.

Which two tools should the system administrator use? (Choose two.)

- A. Log Monitor
- **B.** Sessions Monitor
- C. Operations Monitor
- D. Reloads Monitor
- E. License Monitor

Correct Answer: DE

Latest QSSA2018 Dumps

QSSA2018 VCE Dumps

QSSA2018 Study Guide